Exercice 1 Deep learning 4 points

Quelle est la différence entre un CNN et un MLP complètement conecté (fully conected) ?

## Exercice 2 Reconnaissance des voyelles 16 points

Le but de cet exercice est de réaliser un système de reconnaissance de voyelles de l'anglais britannique par apprentissage à partir de données réelles. Le problème est spécifié par le fichier de données d'accompagnement, "VowelApp.mat" qui contient deux variables matlab :

- x un tableau  $n \times p$  de  $n = 528$  observations de  $p = 10$  caractéristiques,
- $S$  un vecteur de *n* étiquette indiquant la classe de l'objet (de 1 à 11)

Les étiquettes désignent les voyelles illustrés par le tableau suivant.

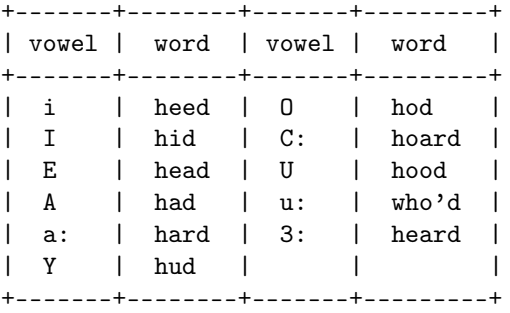

1. un élève à résolu le problème en proposant la solution suivante en matlab

```
load VowelApp
[Xa, mu, sigma] = zscore(x);y_b = eye(11);for ii = 1: length(S)ya(ii,:) = y_b(S(ii),:);end
rand ('state',0)
[na \ p] = size(Xa);nn = nnsetup ([p 20 10 11]);
nn. learningRate = 1;
opts . numepochs = 5000;
\frac{1}{\text{opts}}. batchsize = na/8;
[nn, L] = nnrain(nn, Xa, ya, opts);[er, bad] = nntest(nn, Xa, ya);fprintf ( '\ n resultat : %6.2 f %% d '' erreur \n ' ,[er *100]) ;
% avec ce reseau de neurones vous aurez de l'ordre de 5,8 % d'erreur
```
Que pensez vous de ce programme et des performances annoncées ?

En python, on peut récupérer les données à l'aide des instructions suivantes :

import numpy as np Xa=np. genfromtxt (" Xa. txt " , unpack = True ) S=np. genfromtxt ("S. txt" , unpack = True )

- 2. Il est possible de simplifier ce problème en le traitant comme un problème à deux classes : A vs. B — la classe A regroupe les voyelles étiquetés de 1 à 6 (le début du fichier) — la classe B regroupe les voyelles étiquetés de 7 à 11 (la fin du fichier) Proposez un programme permettant de résoudre ce sous problème de classification à 2 classes
- 3. Proposez une méthode permettant d'apprendre un dictionaire parcimonieux adapté à ce problème de classification à 2 classes
- 4. Représentez et visualisez en deux dimensions le tableau de données  $Xa$